**Kursnummer: 5311**

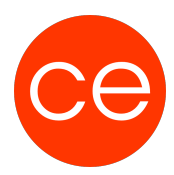

## **Ziele**

In diesem intensiven Seminar erlangen Teilnehmende ein tiefgehendes Verständnis der zentralen Funktionen der Office 365 Applikationen.

Das Seminar deckt vier Hauptmodule ab, die von der Zusammenarbeit in Microsoft Teams über Selbstführung und Kommunikation, zentrale Projektinformationsspeicherung bis hin zu fortgeschrittener Zusammenarbeit in Projekten und Gruppen reichen.

## **Inhalt**

Durch die Anlage als Fallstudie lernen Sie praxisbezogen sämtliche wesentlichen Schritte zur Beherrschung der komplexen Anwendung Office 365:

## **Modul 1: Zusammenarbeit mit Microsoft Teams**

## **Erste Schritte**

- Das Eigene Profil erkunden und Einstellungen vornehmen
- Den Präsenzstatus verstehen und richtig einsetzen
- Benachrichtigungen festlegen
- Kennenlernen der Teamstruktur: Teams und Kanäle

## **Teams und Kanäle**

- Eine gemeinsame Team-Struktur erarbeiten
- Tipps zur Erstellung von Kanälen
- Berechtigungen in Teams
- Spielregeln für Unterhaltungen in einem MS Teams-Kanal

## **Dateien in Teams verwalten**

- Dateien erstellen und hochladen
- Dateien in Teams gemeinsam bearbeiten
- Dateien auschecken
- Kommentare und Unterhaltungen verwenden

## **Modul 2: Selbstführung und Kommunikation**

## **Chatfunktionen**

- Einen direkten Chat mit einzelnen Personen starten und Nachrichten senden
- Inhalte wie Dateien und Links in Nachrichten senden
- Auf einen Chat antworten und somit die E-Mail-Flut reduzieren
- Einen Gruppenchat starten und Nachrichten senden
- Gruppenchat umbenennen
- Teilnehmer zum Chat hinzufügen und den Chatverlauf freigeben

## **Projekte und Aufgaben mit Microsoft Planner**

- Aufgaben zentral managen
- MS Planner in MS Teams einbinden

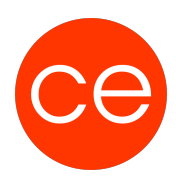

**Kursnummer: 5311**

- Kleinere Projekte und Vorhaben im Griff
- Planstruktur entwickeln und Aufgaben erstellen
- Aufgaben zuweisen, Fälligkeitstermine angeben
- Aufgaben kennzeichnen und Checklisten hinzufügen
- Überblick im MS Planner Board und mit Diagrammen

## **Modul 3: Projektinformationen zentral abgelegt**

## **Speicherorte in Teams**

- SharePoint Online und OneDrive Gemeinsamkeiten und Unterschiede
- Dateien, Chat-Beiträge, Emails, Wiki-Einträge

## **Dateien in SharePoint Online öffnen und bearbeiten**

- Ordner pro Kanal
- Versionsverlauf der Dateien einsehen
- Besprechungsnotizen anzeigen
- Emailanhänge öffnen

## **Dateien in OneDrive**

- Dateien auf dem MS OneDrive speichern
- Ordner und Dateien mit anderen Personen teilen
- Versionen überwachen

## **Modul 4: Zusammenarbeit in Projekten und Gruppen**

## **Tipps für die Planung von Meetings und Besprechungen in MS Teams**

- Unterschiedliche Möglichkeiten ein MS Teams Meeting zu starten
- Eine Besprechung über Outlook oder dem Kalender planen
- Sofortbesprechungen im einem Kanal starten
- An Besprechungen teilnehmen

## **Tipps für die Durchführung von Meetings und Besprechungen in MS Teams**

- Audio und Video steuern
- Hintergrund anpassen
- Teilnehmer anzeigen
- Chatfunktion innerhalb des Meetings
- Besprechungsoptionen
- Dateien gemeinsam bearbeiten und zum Abschluss bringen
- PowerPoint flüssig präsentieren
- Übung

## **Tipps und Tricks für die Zusammenarbeit in Office 365**

- Einstellungen in den Optionen vornehmen
- Geführte Anpassungen durchführen

#### **Datenschutz und Microsoft 365**

- Dokumentationen und deren Bereitstellung
- Organisatorische und technische Maßnahmen

**Kursnummer: 5311**

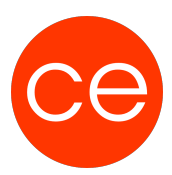

#### **Informationssicherheit**

- Bewertung und Klassifizierung von Unternehmensdaten
- Zusammenarbeit / intern und mit externen Partnern

#### **Security auf der Microsoft Plattform**

- Lizenzierung von Security Funktionalitäten
- Arbeiten mit dem Security & Compliance Center
- Zusammenarbeit zwischen Services in Microsoft 365
- Einrichtung und Nutzung von Endpoint Management

#### **Compliance Vorgaben**

- Was ist wichtig, damit Compliance Vorgaben erfolgreich umgesetzt werden.
- Informationssicherheit mit Microsoft Datenverfügbarkeit und Konsistenz
- Datenaustausch und Sicherung mit Teams, OneDrive und E-Mail.

## **Zielgruppe**

Mitarbeiter, die einen fundierten Einstieg in Office 365 erhalten und MS Teams, MS Planner sowie MS Forms integriert und effizient im Arbeitsalltag einsetzen möchten.

## **Voraussetzungen**

Grundlegende Kenntnisse des Betriebssystems Windows. Erfüllung der technischen Voraussetzungen für Blended Learning Kurse.

## **Informationen**

Inhalte sind für ein Blended Learning Training und ein Präsenz-Training konzipiert.

Inhalte im Überblick:

- 4 Module
- 1 Lernvideos
- 2 Übungen
- 2 Quizzes
- Teilnehmerunterlage

Die Inhalte und Materialien sind exemplarisch und werden vom Trainer zielorientiert auf die Teilnehmer-Kenntnisse und Ziele abgestimmt

**Kursnummer: 5311**

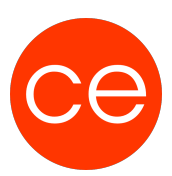

## **Ihr Ansprechpartner**

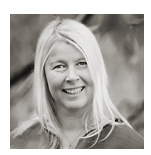

**Andrea Nordhoff**

**Consultant Training & Development** Fon: 0221 | 29 21 16 - 13 E-Mail: training@ce.de